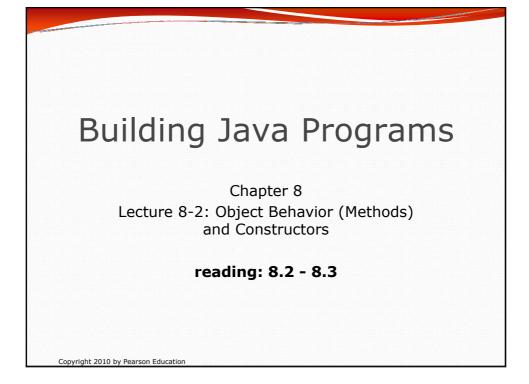

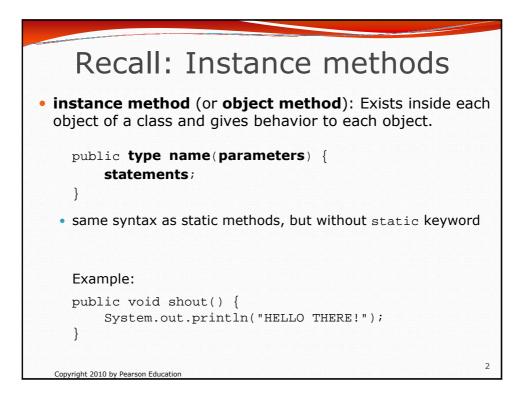

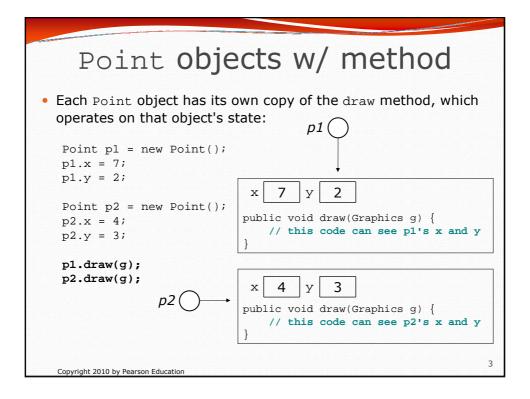

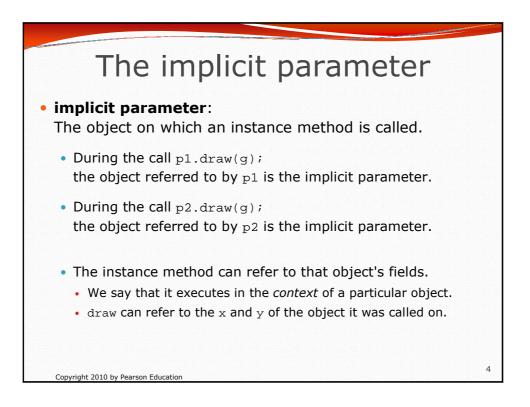

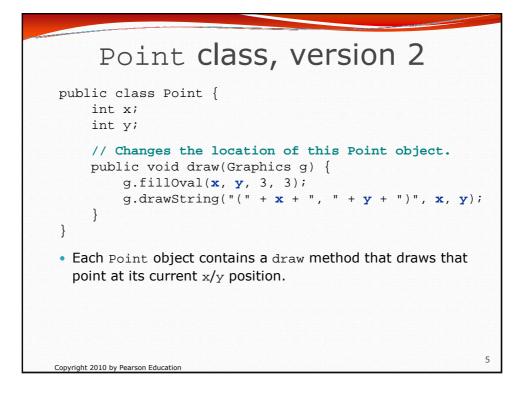

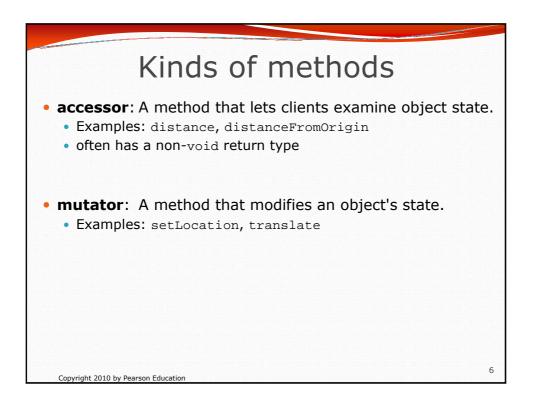

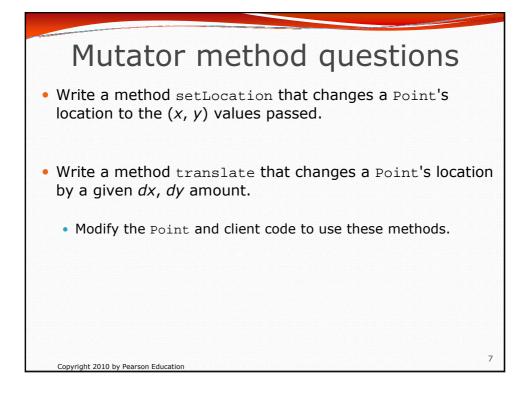

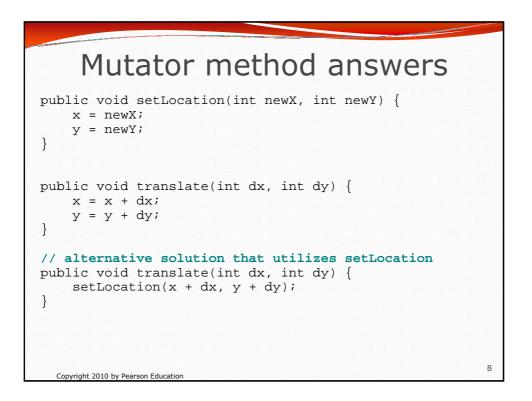

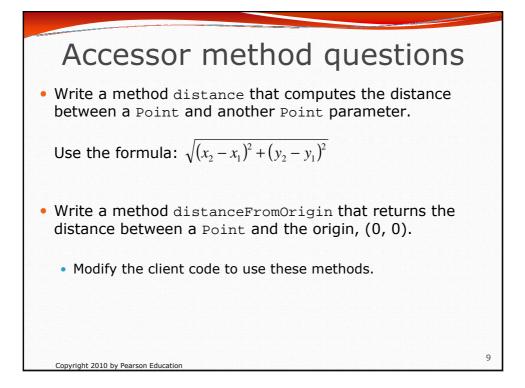

| Accessor method answers                                                                                                    |    |
|----------------------------------------------------------------------------------------------------|----|
| <pre>public double distance(Point other) {     int dx = x - other.x;     int dy = y - other.y;     return Math.sqrt(dx * dx + dy * dy); }</pre>           |    |
| <pre>public double distanceFromOrigin() {     return Math.sqrt(x * x + y * y); }</pre>                                                                    |    |
| <pre>// alternative solution that uses distance public double distanceFromOrigin() {     Point origin = new Point();     return distance(origin); }</pre> |    |
| Copyright 2010 by Pearson Education                                                                                                    | 10 |

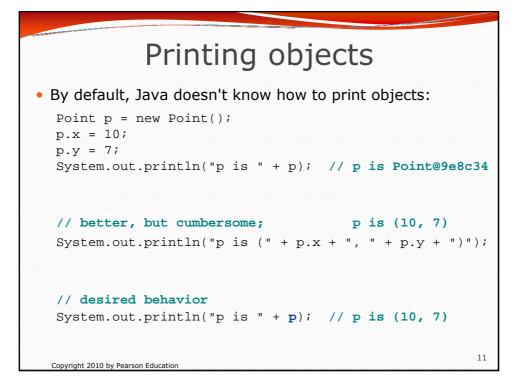

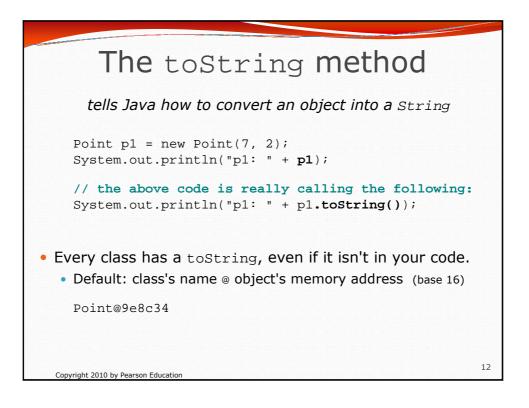

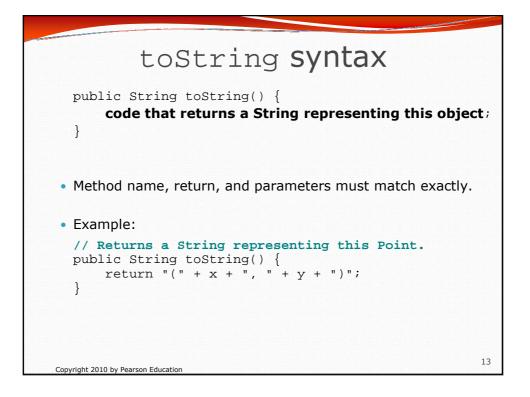

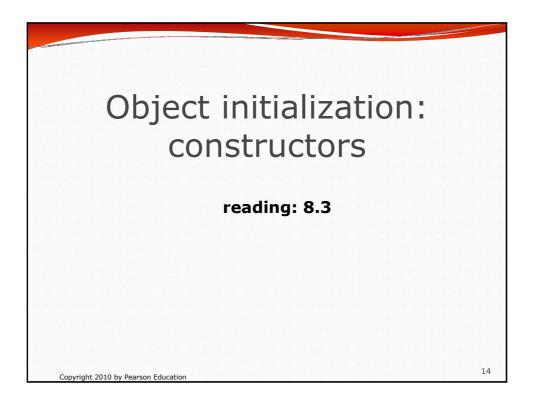

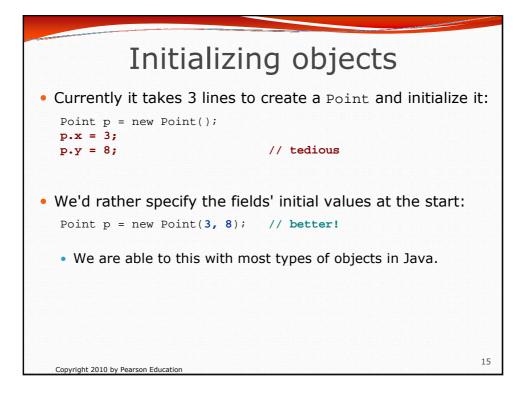

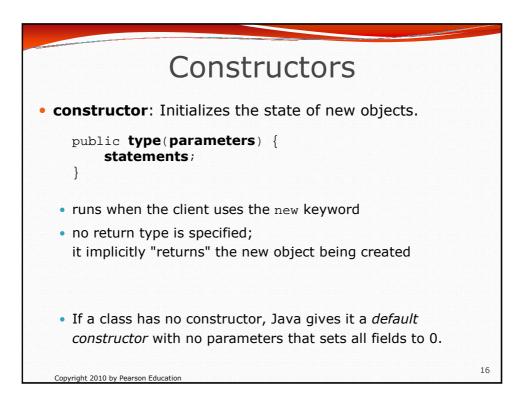

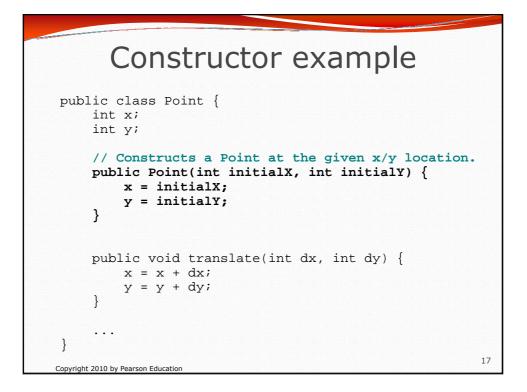

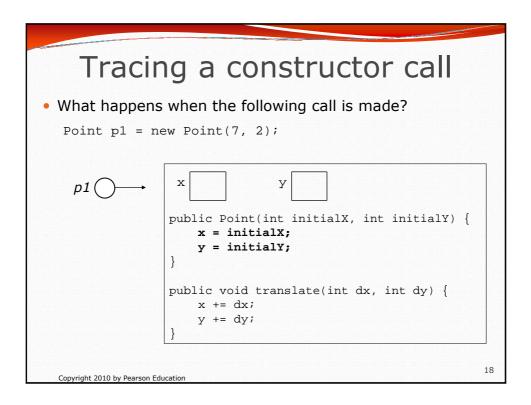

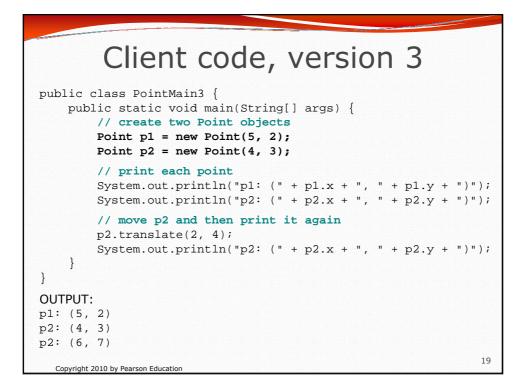

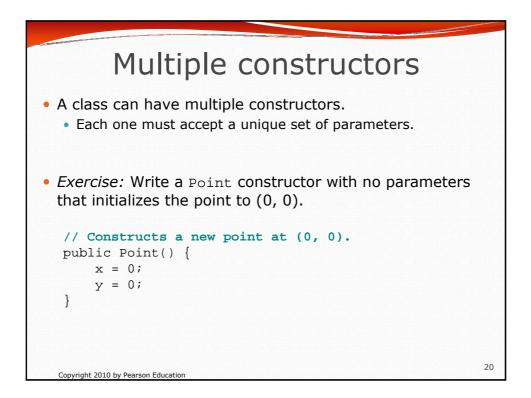

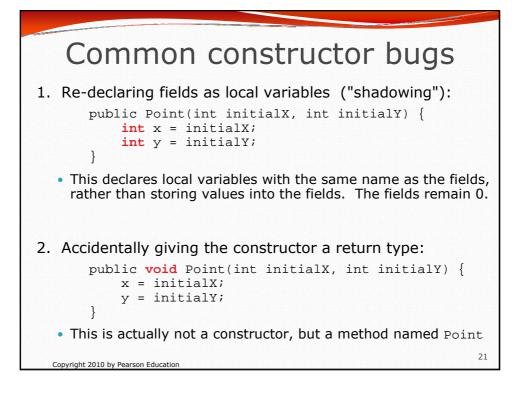